**Стандарты раскрытия информации субъектами оптового и розничных рынков электрической энергии, утвержденные Постановлением Правительства РФ от 21.01.2004г. №24.** 

## *П.11 пп. «б» абз.10* **Информация о закупке ПАО «Волгоградоблэлектро» электрической энергии для компенсации потерь в сетях и ее стоимости.**

Порядок закупки сетевыми организациями электрической энергии для компенсации потерь определяется следующими нормативными документами:

- ПП РФ №442 от 04.05.2012 г. «О функционировании розничных рынков электрической энергии, полном и (или) частичном ограничении режима потребления электрической энергии» (с изменениями и дополнениями)
- ПП РФ №861 от 27.12.04г. Об утверждении правил недискриминационного доступа к услугам по передаче электрической энергии и оказания этих услуг (с изменениями и дополнениями).

В соответствии с действующим законодательством закупка электрической энергии для компенсации потерь в электросетях ПАО «ВОЭ» осуществляется по договору куплипродажи электрической энергии между ПАО «Волгоградоблэлектро» и гарантирующим поставщиком ПАО «Волгоградэнергосбыт».

Расчет стоимости электрической энергии для компенсации потерь электроэнергии в сетях ПАО «ВОЭ» производится исходя из фактического объема потерь.

Размер фактических потерь электрической энергии в электрических сетях определяется как разница между объемом электрической энергии, поставленной в электрическую сеть из других сетей или от производителей электрической энергии, и объемом электрической энергии, потребленной энергопринимающими устройствами, присоединенными к этой сети, а также переданной в другие сетевые организации.

Плановые данные о закупке электрической энергии для компенсации потерь в сетях ПАО "Волгоградоблэлектро"

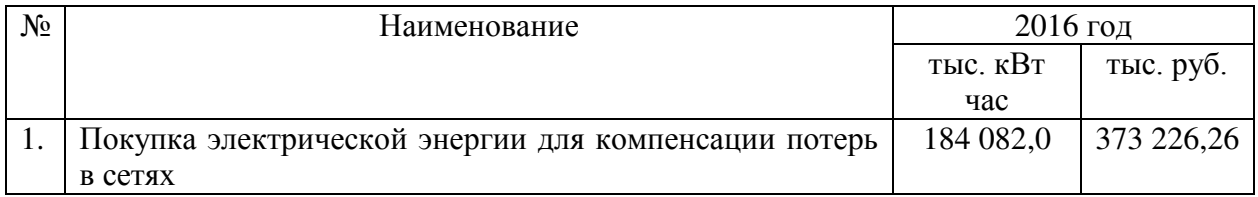

Размещено на сайте ПАО "ВОЭ" 26.02.2016, адрес ссылки: [http://voel.ru/?url=info&menu=39&section=41](http://voel.ru/?url=info&menu=39§ion=41)